# AutoCAD Download For PC (Updated 2022)

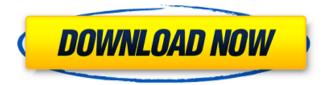

## AutoCAD Crack + [32|64bit]

An early screenshot of AutoCAD's customizable ribbon interface, which revolutionized the industry. History The first version of AutoCAD, 1.0, was released on December 5, 1982, with a value of US\$3,995. AutoCAD 1.0 was a 32-bit application running on a PC (personal computer) that can be ran directly from a floppy disk. It was developed as an editor for AutoCAD Architecture, which was developed internally at HCA Software and released in 1977. The first widely distributed versions of AutoCAD were 2.0, released in November 1982, and 3.0, released in February 1983. (AutoCAD 3.0 was only sold for a short period in the United States and other countries in 1983.) AutoCAD 4.0, released in May 1986, expanded the capabilities of the AutoCAD app, and was the first version to be sold on diskettes instead of floppies, which allowed large amounts of files to be carried on a single diskette. AutoCAD 5.0, released in August 1988, was a major redesign of the AutoCAD desktop application with a new user interface, a powerful drawing and drafting engine, a "dynamic" drawing window and tools that could be customized by users. This version also introduced the feature that allowed users to save their own work and "load" the saved file the next time they started up AutoCAD. The price of AutoCAD 5.0 was US\$3,995. AutoCAD 6.0, released in February 1990, brought the concept of "Automation" to AutoCAD, a feature that could be used to create automated drawings based on templates and specifications. AutoCAD 7.0, released in August 1991, introduced a number of features that revolutionized the industry, including the ability to automatically open and save drawings, the "Wizard" tool that simplified the use of tools, and the ability to automatically manage layers, which allowed complex drawings to be organized in a hierarchal structure. A maximum drawing resolution of

1024 x 1024 pixels was introduced in AutoCAD 7.0, and the price for AutoCAD 7.0 was US\$4,995. The first version of AutoCAD to be marketed internationally was AutoCAD 2000, released in December 1993. AutoCAD 2000 included many of the features of AutoCAD 7.0, and

#### AutoCAD Crack With Registration Code X64 (2022)

The AutoCAD Crack For Windows as a database is a core component. The information stored in this database includes architectural drawings and architectural designs. The AutoCAD database can be gueried to get architectural drawings, drawings included in a specified set, which have been used in a specified set of documents, etc. See also Geometric dimensioning and tolerancing References External links AutoCAD website Autodesk Exchange Apps website AutoCAD XT AutoCAD VBA AutoCAD XML AutoCAD Exchange API AutoCAD Exchange Data File (DXF) Autodesk Exchange Autodesk Exchange Apps AutoCAD CAD Visual LISP Visual LISP For AutoCAD C++ Autodesk Exchange API Architectural software Category:Computer-aided design software Category:AutoCAD Category:Computer-aided design software for WindowsQ: How to create a grid for iOS using jquery mobile? I am trying to create a grid for a iguery mobile app. I have created the grid using: I am not able to format the grid to be viewed on an iPhone. What changes should I make in the jggrid-phone-experiment to make the grid visible on the iPhone? A: You need to add the following CSS @media only screen and (maxwidth:480px) { /\* \* here is what you need to do: \* \* \* \* in this line set the width of the elements to 100% \* \* \* \* set margin-left of the columns to auto \* \* \* \* set the background image (only for example, you may use this to show a picture instead of the solid color, you also may want to change the bgcolor to change the color) \* \* \* \* set padding-left af5dca3d97

# AutoCAD Crack+ 2022 [New]

#### Edit the file.reg: REGEDIT4

[HKEY LOCAL MACHINE\SOFTWARE\Autodesk\AutoCAD 2014\16.0] "SDKPath"="C:\Program Files (x86)\Autodesk\AutoCAD 2014\Bin\AutoCAD.DLL" "UserName"="{username}" "UserID"="{username}" "Password"="{password}" "Revision"="1" "ClientName"="{clientname}" "ClientID"="{clientid}" Save it with notepad Open Windows Registry Editor (run from start menu) In file menu choose Load Hive. Open file.reg from.autocad directory Run autocad.exe Q: Plotting a sequence of sinusoids on a 'continuous' frequency axis Suppose I have a sequence of sinusoids with frequencies f1, f2, f3, f4, f5, f6, f7, f8, f9, f10, f11, f12,... and amplitudes a1, a2, a3, a4, a5, a6, a7, a8, a9, a10, a11,.... I want to plot each of these sinusoids on a 'continuous' frequency axis, i.e. so that frequencies f1, f2, f3, f4, f5, f6, f7, f8, f9, f10, f11, f12,... correspond to frequencies f1, f2, f3, f4, f5, f6, f7, f8, f9, f10, f11, f12,..., Below is a minimal example. In this example, I first calculate the amplitudes and frequencies for the sinusoids (lines 5-8), then I plot the sinusoids in a slightly 'off-plot' way (lines 12-16). What I want to do is to plot the sinusoids 'in-place' on the 'continuous' frequency axis (line 10). f1 = 200; f2 = 250; f3 = 200; f4 = 200; f5 = 200250; f6 = 300; f7 = 200

## What's New in the AutoCAD?

Faster email response: Easily review, send, and correct design changes. Make better, more informed design decisions. (video: 1:30 min.) Open source: Find and learn from the code. Share and build on AutoCAD's open source projects. (video: 1:15 min.) System Requirements: Windows 7, Windows 8.1, Windows 10, Windows Server 2012, Windows Server 2016, Windows Server 2019 Windows Server 2016 SP1 Hyper-V support Windows Server 2019 Release Candidate 3.0 or later Autodesk Subscription Services enabled 1. Launch Microsoft.NET Framework 4.7.2 or later 2. Launch Microsoft Visual Studio 2017 or later 3. Use.NET Framework 4.7.2 (x86) or later 4. Launch Microsoft Visual Studio 2017 or later 5. Use Visual Studio 2017 (x86) or later 6. Launch AutoCAD 2019 or later 7. Select Windows Installer 4.7 or later from the Windows Application Compatibility Mode menu 8. Launch AutoCAD from Windows Store 9. If the AutoCAD application is listed as "ready for installation" then you can install AutoCAD from the Windows Store. If not, select "View in Store" and then click "Install". 1. Launch Microsoft.NET Framework 4.7.2 or later 2. Launch Microsoft Visual Studio 2017 or later 3. Use.NET Framework 4.7.2 (x86) or later 4. Launch Microsoft Visual Studio 2017 or later 5. Use Visual Studio 2017 (x86) or later 6. Launch AutoCAD 2019 or later 7. Select Windows Installer 4.7 or later from the Windows Application Compatibility Mode menu 8. Launch AutoCAD from Windows Store 9. If the AutoCAD application is listed as "ready for installation"

then you can install AutoCAD from the Windows Store. If not, select "View in Store" and then click "Install". The AutoCAD 2023 software will now launch and you will be prompted to select whether you want to use a new or the existing installation profile. Accept the terms and choose the "Existing installation profile" radio button. After the installation, the previous AutoC

# System Requirements:

See the ToBI forums for System Requirements information. ToBI is supported by the ToBI Alpha Test Patch. To install this, make sure your tobi.exe is in the same directory as this readme. If you use Windows Vista or Windows 7, you may need to allow executable programs to run as administrator. Known Problems At present the main focus of ToBI is the installation of two regions in the upper half of the screen - the left & right side walls, the ground, and the floor. However, as seen in the screenshots

http://wp2-wimeta.de/autocad-crack-x64-april-2022-2/

https://parsiangroup.ca/2022/08/autocad-lifetime-activation-code-free/ http://ramchandars.com/wp-content/uploads/2022/08/AutoCAD-23.pdf https://rackingpro.com/warehousing/62701/ https://inmobiliaria-soluciones-juridicas.com/2022/08/autocad-x64-5 https://babussalam.id/autocad-20-1-with-kev/ https://mevoydecasa.es/wp-content/uploads/2022/08/AutoCAD-72.pdf https://www.eticalavoro.it/wpcontent/uploads/2022/08/AutoCAD Crack Free Latest 2022.pdf https://lifelonglessons.org/wp-content/uploads/2022/08/fmeinoel.pdf http://freemall.jp/autocad-21-0-crack-3264bit-2022-new.html https://dottoriitaliani.it/ultime-notizie/senza-categoria/autocadfinal-2022-5/ https://xn--80aagyardii6h.xn--p1ai/autocad-crack-for-windowslatest-2022-128229/ http://www.kiwitravellers2017.com/2022/08/11/autocad-23-0-cracklifetime-activation-code-2022-latest/ https://malekrealtv.org/autocad-crack-full-product-kev-latest/ http://www.hva-concept.com/wp-

content/uploads/2022/08/AutoCAD-117.pdf